#### Qualitative Predictors: Passive Smoking Revisit

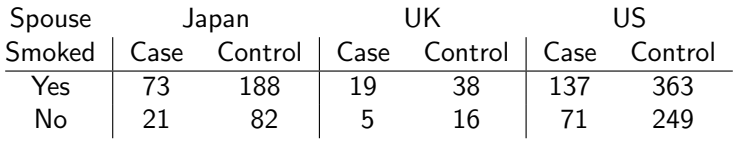

Model:  $logit(\pi) = \alpha + \beta x + \beta UK C UK + \beta US C US$ 

| $\pi = P(Case (lung cancer))$ |                                                                                                    |     |                         |                                |
|-------------------------------|----------------------------------------------------------------------------------------------------|-----|-------------------------|--------------------------------|
|                               |                                                                                                    |     | Country Passive Smoking | $logit(\pi)$                   |
|                               | $x = \begin{cases} 1 & \text{if passive smoking} \\ 0 & \text{if no passive smoking} \end{cases}$           | -IP | N                       | $\alpha$                       |
|                               |                                                                                                    |     |                         | $\alpha + \beta$               |
|                               |                                                                                                    | UK  | N                       | $\alpha + + \beta_{UK}$        |
|                               | $C_{UK} = \begin{cases} 1 & \text{if Country} = UK \\ 0 & \text{if Country} = JP \text{ or US} \end{cases}$ |     |                         | $\alpha + \beta + \beta_{UK}$  |
|                               | $C_{US} = \begin{cases} 1 & \text{if Country} = US \\ 0 & \text{if Country} = JP \text{ or UK} \end{cases}$ | ΠS  | N                       | $\alpha + + \beta_{\text{US}}$ |
|                               |                                                                                                    |     |                         | $\alpha + \beta + \beta_{US}$  |
|                               |                                                                                                    |     |                         |                                |

Chapter 4 - 1

- > Case = c(73, 21, 19, 5, 137, 71)
- > Control = c(188, 82, 38, 16, 363, 249)
- > SpouseSmoking = rep(c("Yes","No"), 3)
- > Country = c("JP","JP","UK","UK","US","US")
- > PassSmok = data.frame(SpouseSmoking, Country, Case, Control)
- > PassSmok

SpouseSmoking Country Case Control

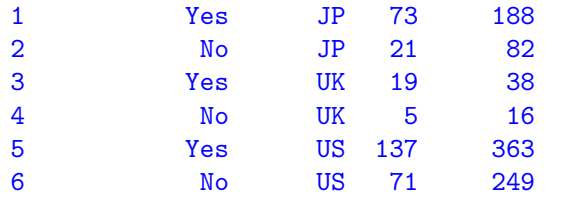

#### Homogeneous Association

The model

$$
logit(\pi) = \alpha + \beta x + \beta_{UK} C_{UK} + \beta_{US} C_{US}
$$

has no interaction term, which means the same conditional odds ratio

$$
\frac{\text{odds for passive smokers}}{\text{odds for non-passive smokers}} = \frac{e^{\alpha+\beta+\beta_{UK}C_{UK}+\beta_{US}C_{US}}}{e^{\alpha+\beta_{UK}C_{UK}+\beta_{US}C_{US}}} = e^{\beta}
$$

for both levels of initial size of stone. That is **homogeneous** association — same conditional odds ratio at each level of other variable.

Likewise, the conditional odds ratio for "Country" is also constant regardless of smoking status.

$$
\frac{\text{odds for UK}}{\text{odds for JP}} = \frac{e^{\alpha+\beta x+\beta yx}}{e^{\alpha+\beta x}} = e^{\beta yx}
$$

Chapter 4 - 2

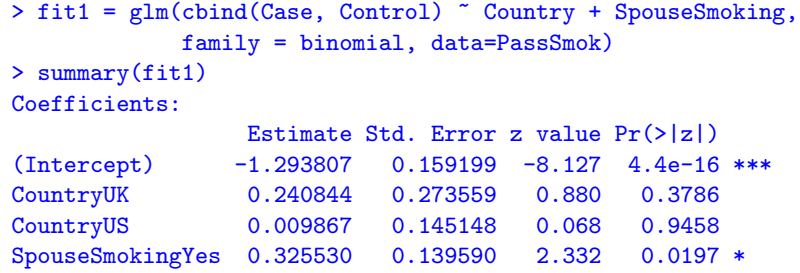

After accounting for country effect, odds of getting lung cancer for passive smokers are estimated to be  $e^{\beta}=e^{0.3255}\approx 1.38$  times the odds for non-passive smokers.

95% Wald CI for  $e^{\beta}$ :

$$
e^{\hat{\beta} \pm 1.96 \times \text{SE}} = e^{0.3255 \pm 1.96 \times 0.1396} = (e^{0.052}, e^{0.599}) \approx (1.05, 1.82)
$$

Significant adverse effect of passive smoking after accounting for country effect.

### Tests of Conditional Independence

In the model

 $logit(\pi) = \alpha + \beta x + \beta UK C UK + \beta US C US$ 

 $\beta=0$  means conditional odds ratio  $e^{\beta}=e^{0}=1$ , i.e., lung cancer and passive smoking are conditionally independent given country.

Tests of conditional independence:

- $\triangleright$  CMH test
	- In fact, CMH test is the score test of  $\beta = 0$  in the logistic model
- $\triangleright$  Wald test of  $\beta = 0$  in the logistic model
- In LR test of  $\beta = 0$  in the logistic model

Chapter 4 - 5

# Comparison of the Three Tests of Conditional Independence

- $\triangleright$  The three tests usually agree when the sample sizes in each partial table are big enough
- $\triangleright$  Wald and LR tests require the sample size in each partial table to be large enough
- $\triangleright$  CMH test can work when the counts in the partial tables are small as long as the overall count is large enough
- In H<sub>a</sub>, Wald and LR tests assume homogeneous association, but CMH test does not assume equality of odds ratios
- $\triangleright$  To sum up, for testing conditional independence in  $2 \times 2 \times K$ tables, CMH test is preferred over Wald or LR tests.

## Tests of Conditional Independence (Cont'd)

Wald test of conditional independence gives  $P$ -value = 0.0197

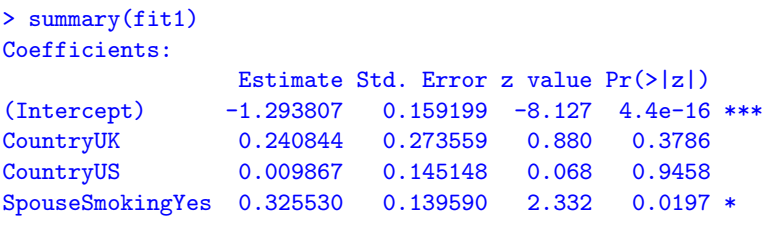

LR test of conditional independence gives  $P$ -value = 0.01842:

```
> drop1(fit1, test="Chisq")
Single term deletions
```
Model: cbind(Case, Control) ~ Country + SpouseSmoking Df Deviance AIC LRT Pr(>Chi) <none> 0.2396 38.595 Country 2 1.0647 35.420 0.8251 0.66195 SpouseSmoking 1 5.7952 42.150 5.5556 0.01842 \*

CMH test gives the P-value  $0.01957$  (See Slide C02D.pdf).

# Estimation of Common Odds Ratio

- $\triangleright$  MH estimate of the common odds ratio (See Slide C02D.pdf).
- $\blacktriangleright$  In the logistic regression model:

 $logit(\pi) = \alpha + \beta x + \beta UK C UK + \beta US C US$ 

 $e^{\beta}$  is the common odds ratio, and  $e^{\beta}$  is the maximum likelihood estimate (MLE) for the common odds ratio. One can construct the Wald or LR confidence interval for  $e^\beta$ 

 $\triangleright$  MH estimate is preferred over MLE of the common odds ratio.

#### Test of Homogeneous Association

If we include the interaction term,

Model 2:  $\logit(\pi) = \alpha + \beta x + \beta UK \frac{C U}{K} + \beta US \frac{C}{K} + \gamma UK \frac{C}{K} + \gamma UK + \gamma UK \frac{C}{K}$ 

the conditional odds ratio

 $\frac{\text{odds}}{\text{odds}}$  for Passive Smokers  $\frac{e^{\alpha+\beta+\beta_{UK}C_{UK}+\beta_{US}C_{Us}+\gamma_{UK}C_{UK}+\gamma_{US}C_{Us}}{e^{\alpha+\beta_{UK}C_{UK}+\beta_{US}C_{US}}}$  $e^{\alpha+\beta_{UK}C_{UK}+\beta_{US}C_{US}}=e^{\beta+\gamma_{UK}C_{UK}+\gamma_{US}C_{US}}$ 

changes with Country, if  $\gamma_{UK}$  or  $\gamma_{US} \neq 0$ .

H<sub>0</sub>:  $\gamma_{UK} = \gamma_{US} = 0$  means homogeneous association.

> fit2 = glm(cbind(Case, Control) ~ Country + SpouseSmoking + Country:SpouseSmoking, family = binomial, data=PassSmok) > anova(fit1, fit2, test="Chisq") Analysis of Deviance Table Model 1: cbind(Case, Control) ~ Country + SpouseSmoking

Model 2: cbind(Case, Control) ~ Country + SpouseSmoking + Country:SpouseSmoking Resid. Df Resid. Dev Df Deviance Pr(>Chi) 1 2 0.23958

2 0 0.00000 2 0.23958 0.8871

Chapter 4 - 9